МИНИСТЕРСТВО НАУКИ И ВЫСШЕГО ОБРАЗОВАНИЯ СОСТАТОРСТВО ФЕДЕРАЦИЯ  $\frac{1}{2}$ ральное государственное автономное образование высшелие высшелие высшелие высшелие высшелие высшелие высшелие высшелие высшелие высшелие высшелие высшелие высшелие высшелие высшелие высшелие высшелие высшелие вы «НАЦИОНАЛЬНЫЙ ИССЛЕДОВАТЕЛЬСКИЙ<br>МСКИЙ ПОЛИТЕУНИНЕСКИЙ УШИРЕРСИТ ТОМСКИЙ ПОЛИТЕХНИЧЕСКИЙ УНИВЕРСИТЕТ»

УТВЕРЖДАЮ  $\overline{\text{H}}$  $\frac{10}{\pi}$ Д.А. Седнев 2020 г. «\_\_\_» \_\_\_\_\_\_\_\_\_\_\_\_\_2020 г.

 $\overline{\phantom{0}}$ 

# **РАБОЧАЯ ПРОГРАММА ДИСЦИПЛИНЫ ПРИЕМ 2019 г. ФОРМА ОБУЧЕНИЯ очная**

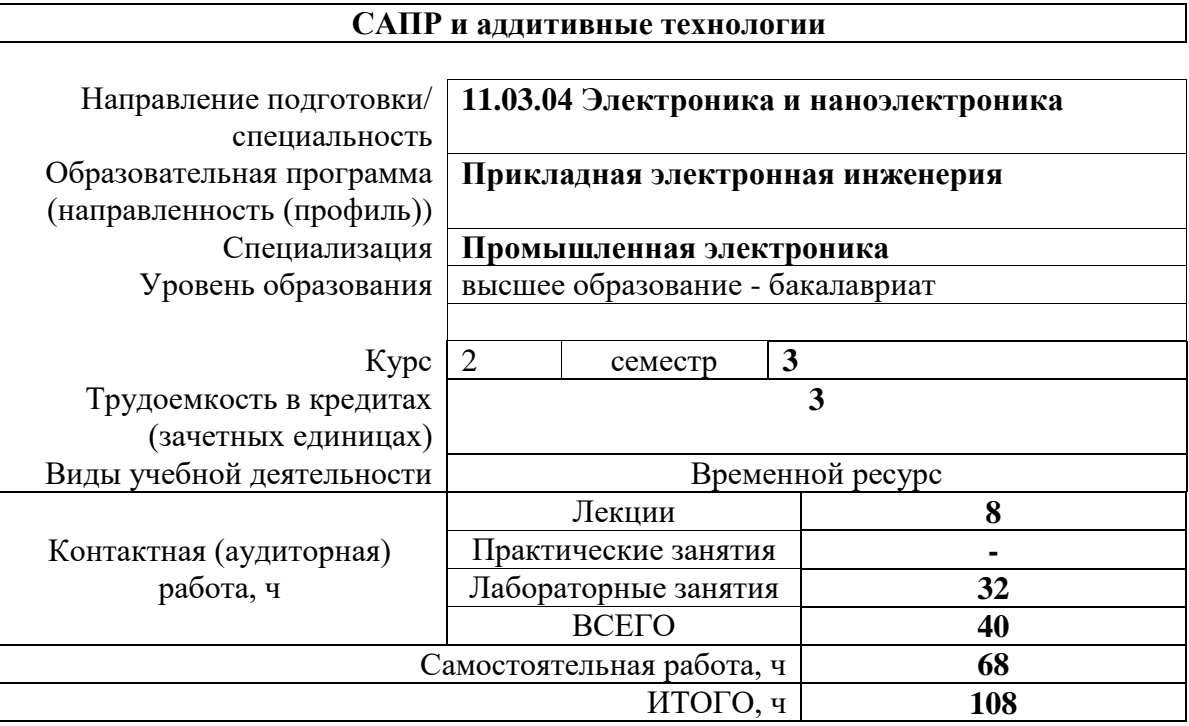

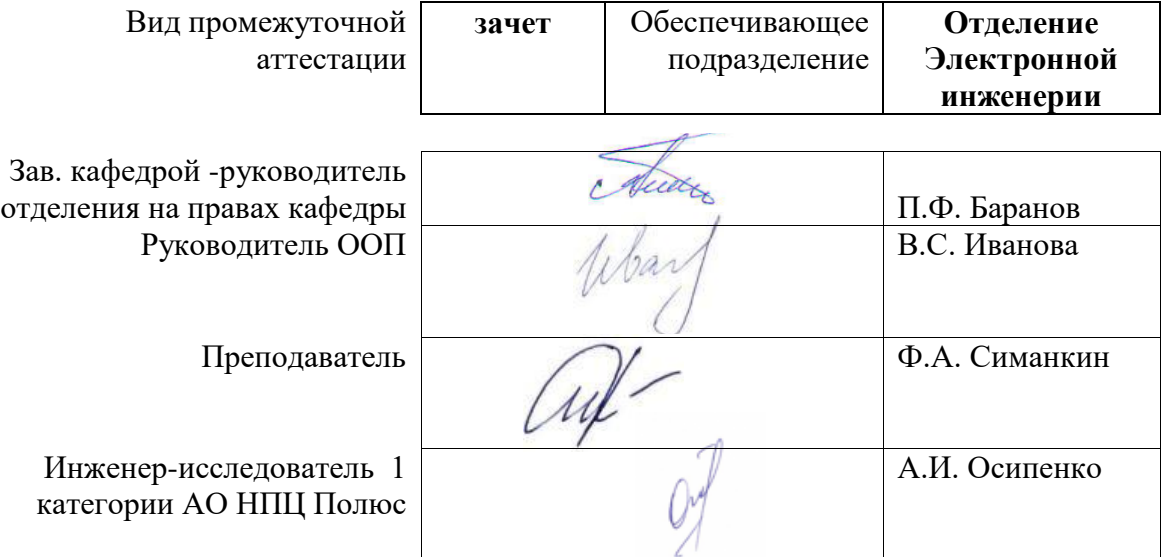

#### **1. Цели освоения дисциплины**

Целями освоения дисциплины является формирование у обучающихся определенного ООП (п. 5 Общей характеристики ООП) состава компетенций для подготовки к профессиональной деятельности.

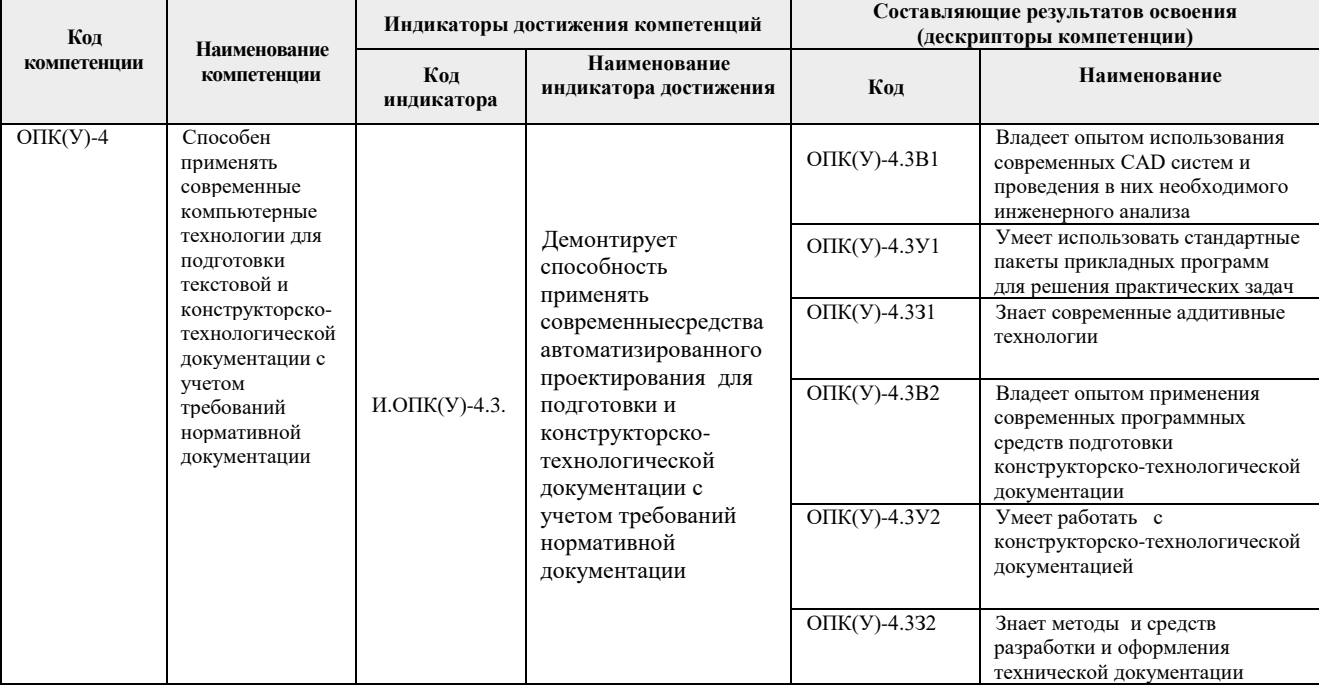

#### **2. Место дисциплины в структуре ООП**

Дисциплина относится к вариативной части Блока 1 учебного плана образовательной программы.

#### **3. Планируемые результаты обучения по дисциплине**

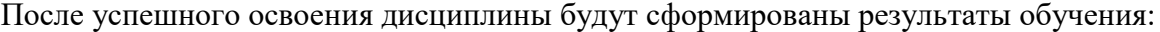

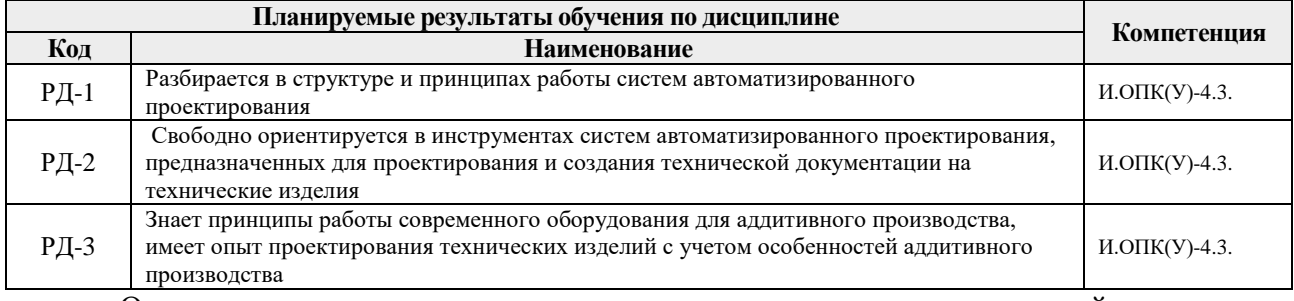

Оценочные мероприятия текущего контроля и промежуточной аттестации представлены в календарном рейтинг-плане дисциплины.

# **4. Структура и содержание дисциплины**

#### **Основные виды учебной деятельности**

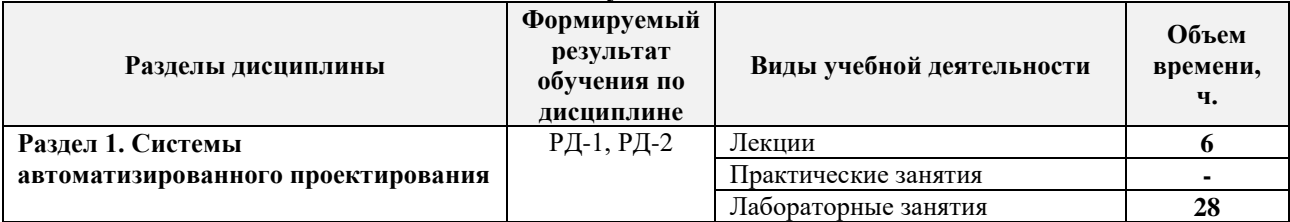

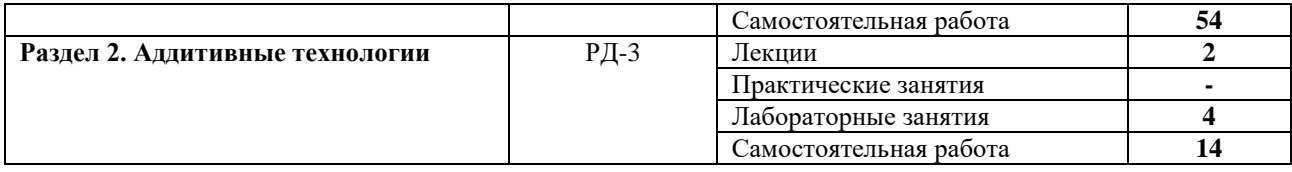

Содержание разделов дисциплины:

**Раздел 1.** *Системы автоматизированного проектирования (САПР)*

Рассматриваются современные распространенные системы автоматизированного проектирования, их структура и принципы построения. Происходит знакомство с техническими САПР различного уровня и функциональной направленности. Изучаются вопросы эффективного использования инструментария САПР на примере ПО DS SolidWorks.

# **Темы лекций:**

- **1.** Введение. Виды САПР. Технологии двухмерного черчения и трёхмерного моделирования (CAD). Технологии подготовки автоматизированного производства (CAM). Системы для инженерного анализа (CAE)
- **2.** Понятие CAD (САПР). Классификация систем автоматизированного проектирования Методология эффективной работы по моделированию деталей и оформлению чертежей по ЕСКД. Использование многотельности. Редактирование и изменение модели. Работа с библиотечными элементами. Расширенные настройки SolidWorks.
- **3.** Методология эффективной работы по моделированию сборок и оформлению сборочной документации по ЕСКД. Моделирование от концепции. Моделирование в контексте сборки. Работа с библиотечными компонентами. Работа с исполнениями в сборках. Редактирование и изменения сборок. Состояния отображения сборки. Методы создания и управления большими сборками. Особенности оформления конструкторской документации больших сборок

# **Названия лабораторных работ:**

- 1. Интерфейс программного комплекса SolidWorks. Эффективная работа с деревом конструирования модели. Вкладка свойств. Рабочая область SolidWorks.
- 2. Настройка менеджера команд и панели видов SolidWorks. Эффективная работа с видами в среде SolidWorks.
- 3. Основы 3d моделирования в сборок в Solidworks построение сборки «снизу-вверх» и «сверху-вниз».
- 4. Расширенные настройки инструментов SolidWorks.
- 5. Приемы эффективного создания эскиза. Работа со справочной геометрией.
- 6. Параметрическая модель детали.
- 7. Работа в ПО SolidWorks с геометрией, импортированной из других CAD-систем.
- 8. Приемы эффективной работы со сборками.
- 9. Способы наложения связей в сборках.
- 10. Создание рабочего чертежа детали.

# **Раздел 2.** *Аддитивные технологии*

Рассматриваются вопросы, связанные с особенностями аддитивного производства, дается представление о принципиальных отличиях от традиционных «экстрактивных» технологий. Изучаются основные технологические процессы, используемые в процессе создания детали методом 3D печати из различных исходных материалов. Рассматриваются конструктивные особенности оборудования для 3d печати.

#### **Темы лекций:**

1. Введение в аддитивные технологии. 3d сканирование. Технологии и машины для выращивания изделий из металла и пластика

# **Названия лабораторных работ:**

- 1. 3d сканирование технического объекта. Подготовка к печати технического объекта создание 3d-модели детали с учетом технологических особенностей 3d печати.
- 2. Подготовка к печати технического объекта обработка 3d модели технического объекта в программе-слайсере. Печать детали на 3d-принтере.

#### **5. Организация самостоятельной работы студентов**

Самостоятельная работа студентов при изучении дисциплины предусмотрена в следующих видах и формах:

– Работа с лекционным материалом, поиск и обзор литературы и электронных источников информации по индивидуально заданной проблеме курса;

- Изучение тем, вынесенных на самостоятельную проработку;
- Поиск, анализ, структурирование и презентация информации;
- Подготовка к лабораторным работам;
- Подготовка к оценивающим мероприятиям;

#### **6. Учебно-методическое и информационное обеспечение дисциплины**

#### **6.1. Учебно-методическое обеспечение**

Основная литература:

1. Сикора, Евгений Александрович. Автоматизированное проектирование = Computer-Aided Design : учебное пособие [Электронный ресурс] / Е. А. Сикора; Национальный исследовательский Томский политехнический университет (ТПУ), Институт кибернетики (ИК), Кафедра автоматизации и роботизации в машиностроении (АРМ). — 1 компьютерный файл (pdf; 2.3 MB). — Томск: Изд-во ТПУ, 2012. — Заглавие с титульного экрана. — Электронная версия печатной публикации. — Текст на английском языке. — Доступ из корпоративной сети ТПУ. — Системные требования: Adobe Reader.. Схема доступа: [http://www.lib.tpu.ru/fulltext2/m/2013/m123.pdf.](http://www.lib.tpu.ru/fulltext2/m/2013/m123.pdf) (контент)

2. Алфёрова, Екатерина Александровна. Подготовка электронных документов в CAD. Лабораторный практикум : учебное пособие [Электронный ресурс] / Е. А. Алфёрова; Национальный исследовательский Томский политехнический университет (ТПУ), Юргинский технологический институт (филиал) (ЮТИ), Кафедра технологии машиностроения (ТМС). — 1 компьютерный файл (pdf; 4.7 MB). — Томск: Изд-во ТПУ, 2013. — Заглавие с титульного экрана. — Электронная версия печатной публикации. — Доступ из корпоративной сети ТПУ. — Системные требования: Adobe Reader. Схема доступа: http://www.lib.tpu.ru/fulltext2/m/2013/m217.pdf . (контент)

3. Сотников, Николай Николаевич. Основы моделирования в SolidWorks : учебное пособие [Электронный ресурс] / Н. Н. Сотников, Д. М. Козарь; Национальный исследовательский Томский политехнический университет (ТПУ), Институт кибернетики (ИК), Кафедра автоматизации и роботизации в машиностроении (АРМ). — 1 компьютерный файл (pdf; 3.6 MB). — Томск: Изд-во ТПУ, 2013. — Заглавие с титульного экрана. — Электронная версия печатной публикации. — Доступ из корпоративной сети ТПУ. — Системные требования: Adobe Reader. Схема доступа: <http://www.lib.tpu.ru/fulltext2/m/2013/m253.pdf> . (контент)

**Дополнительная литература:**

- 1. Гузненков, В. Н.. Autodesk Inventor 2012. Трехмерное моделирование деталей и создание чертежей. [Электронный ресурс] / Гузненков В. Н., Журбенко П. А.. — Москва: ДМК Пресс, 2012. — 120 с.. — Книга из коллекции ДМК Пресс - Информатика.. — ISBN 978-5-94074-873-1. Схема доступа: [http://e.lanbook.com/books/element.php?pl1\\_id=40001.](http://e.lanbook.com/books/element.php?pl1_id=40001) (контент)
- 2. Алямовский А.А. SolidWorks Simulation. Как решать практические задачи / А. А. Алямовский. — СПб.: БХВ-Петербург, 2012. — 443 с.: ил. + DVD. — Мастер. — Библиогр.: с. 9. — ISBN 978-5-9775-0763-9.
- 3. Алямовский А.А. SolidWorks Simulation. Инженерный анализ для профессионалов: задачи, методы, рекомендации. – М.: ДМК Пресс, 2015. – 562 с.: ил.

# **6.2. Информационное и программное обеспечение**

Internet-ресурсы (в т.ч. в среде LMS MOODLE и др. образовательные и библиотечные ресурсы):

- 1. <http://fsapr2000.ru/> российский интернет-форум пользователей и разработчиков САПР и IT-технологий в проектировании и производстве.
- 2. <http://www.solidworks.ru/> Специализированный сайт компании SolidWorks Russia
- 3. <http://3dtoday.ru/> портал для любителей и профессионалов 3d-печати.
- 4. https://www.lib.tpu.ru/html/irs-and-pdb информационно-справочные системы и профессиональные базы данных НТБ.

Лицензионное программное обеспечение (в соответствии с **Перечнем лицензионного программного обеспечения ТПУ)**:

- 1. Adobe Acrobat Reader DC;
- 2. Adobe Flash Player;
- 3. Dassault Systemes SOLIDWORKS Education;
- 4. Google Chrome;
- 5. Mozilla Firefox ESR;
- 6. Top Systems T-FLEX CAD Education;
- 7. Zoom Zoom;
- 8. Document Foundation LibreOffice;
- 9. Microsoft Office 2016 Standard Russian Academic;
- 10. Cisco Webex Meetings;
- 11. Microsoft Office 2007 Standard Russian Academic

# **7. Особые требования к материально-техническому обеспечению дисциплины**

В учебном процессе используется следующее оборудование:

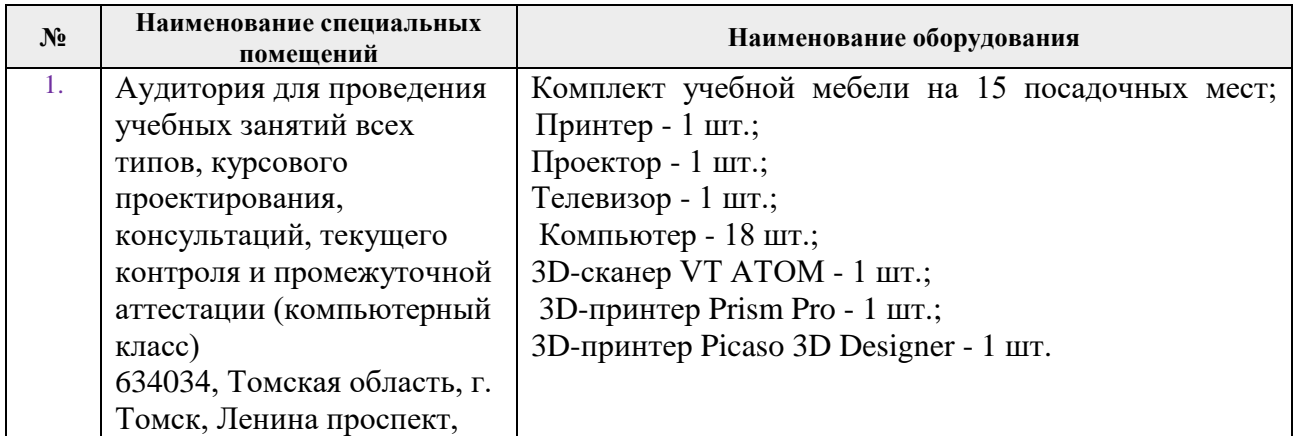

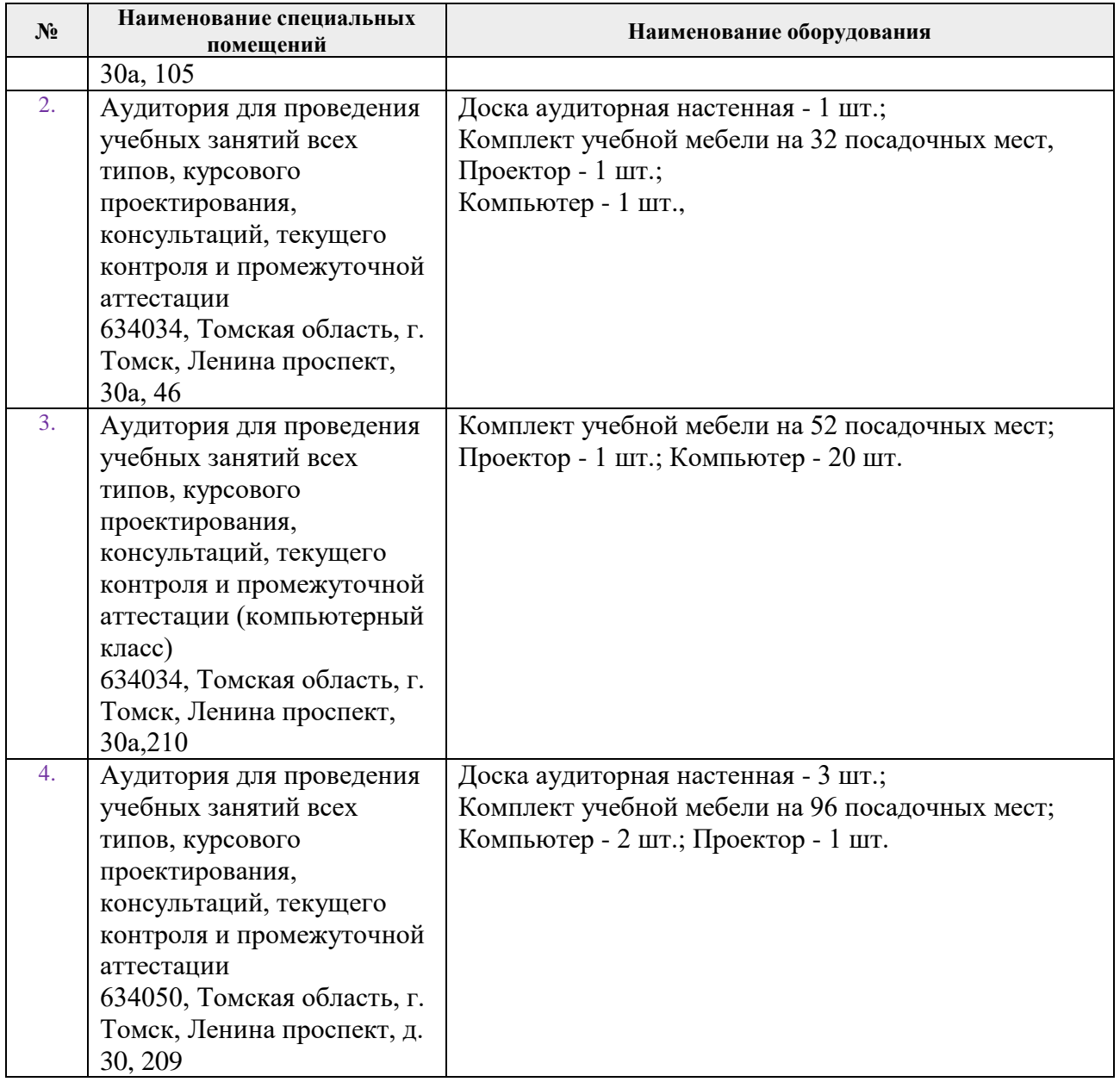

Рабочая программа составлена на основе Общей характеристики образовательной программы по направлению 11.03.04 Электроника и наноэлектроника, специализации «Промышленная электроника» (приема 2019 г., очная форма обучения). Разработчик(и):

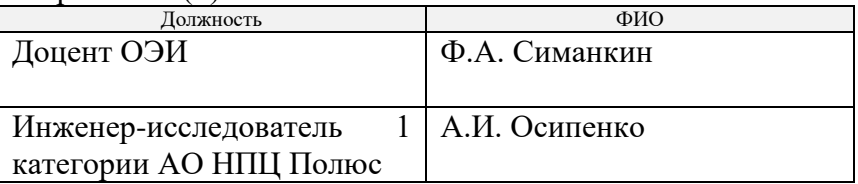

Программа одобрена на заседании Отделения электронной инженерии ИШНКБ (протокол № 19 от 28.06.2019).

Зав. кафедрой – руководитель отделения на правах кафедры, к.т.н. Статания Собата Саветская правах кафедры, к.т.н. Статанов Собатанов П.Ф. Баранов

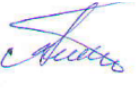

# **Лист изменений рабочей программы дисциплины:**

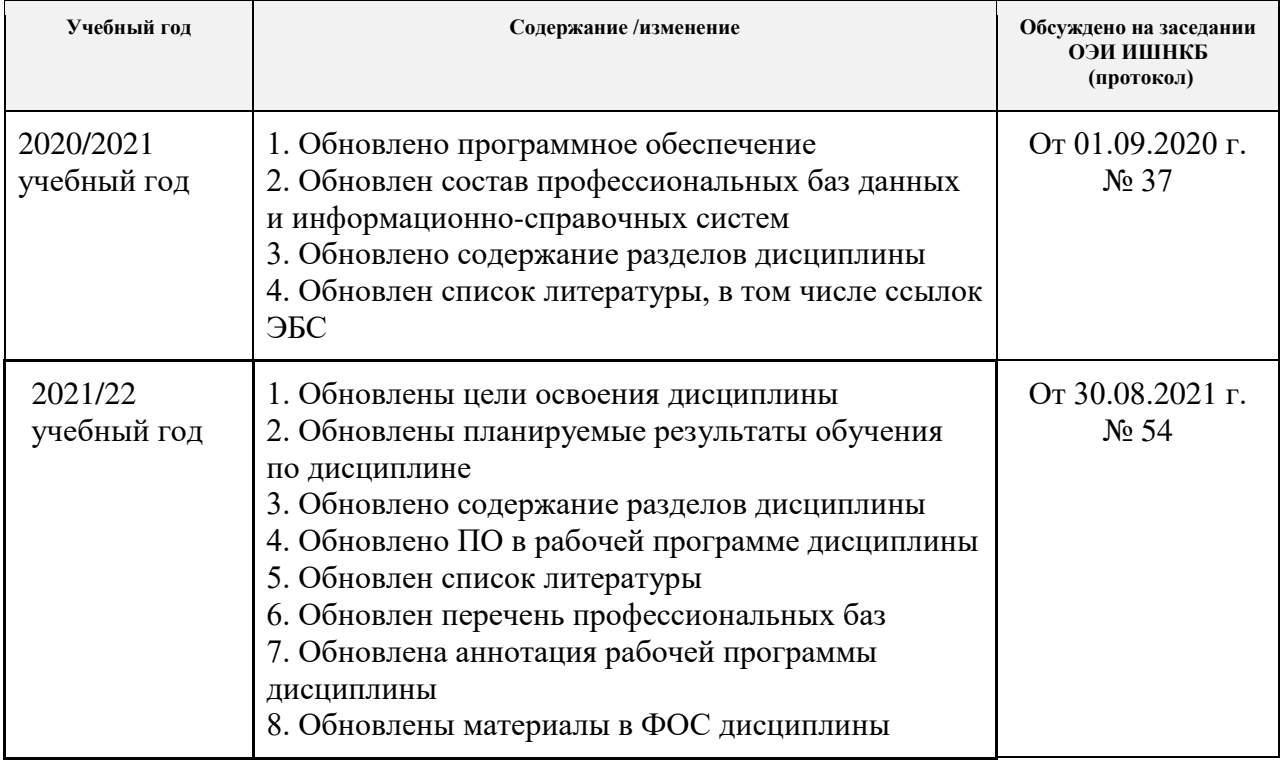